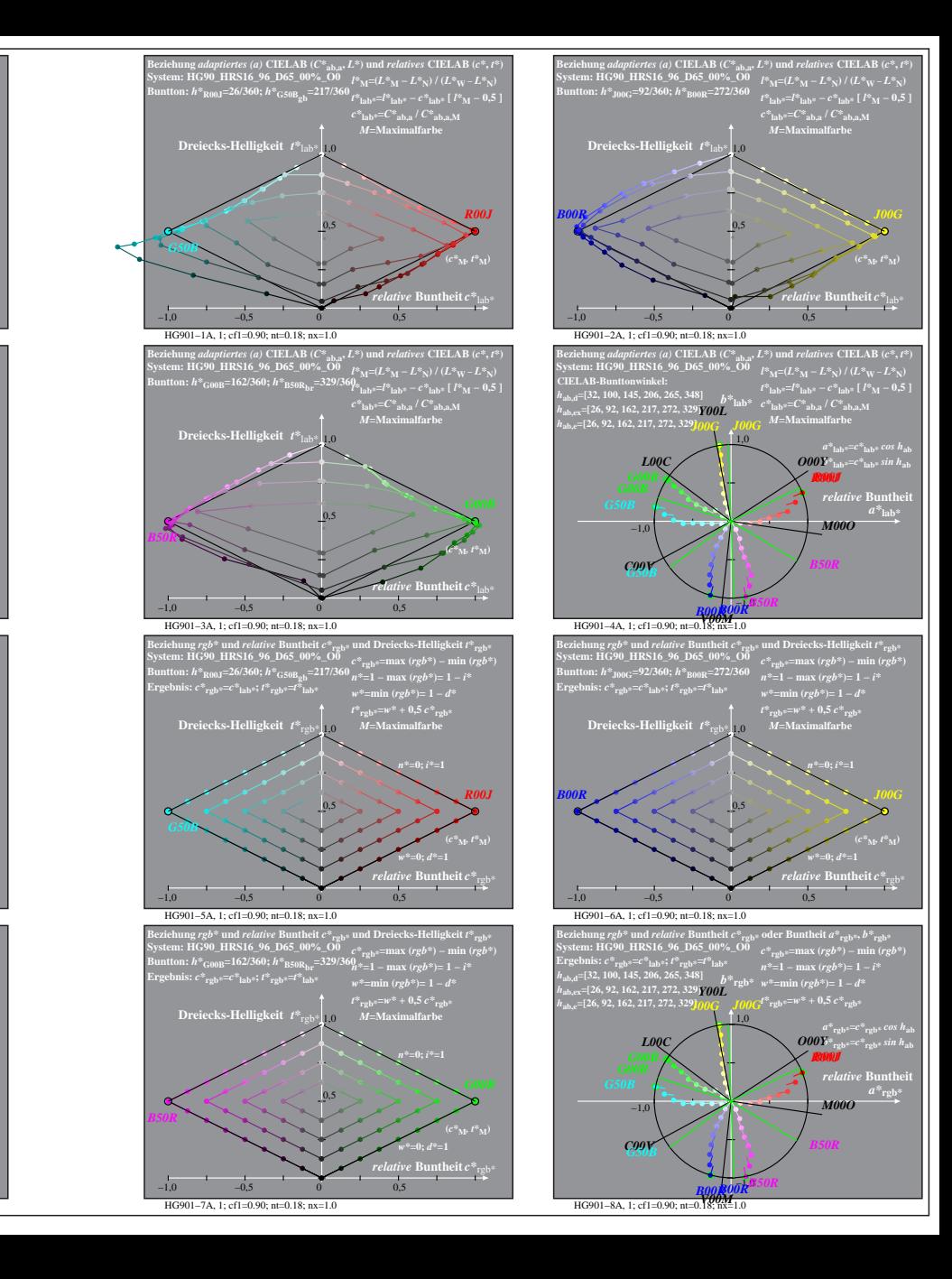

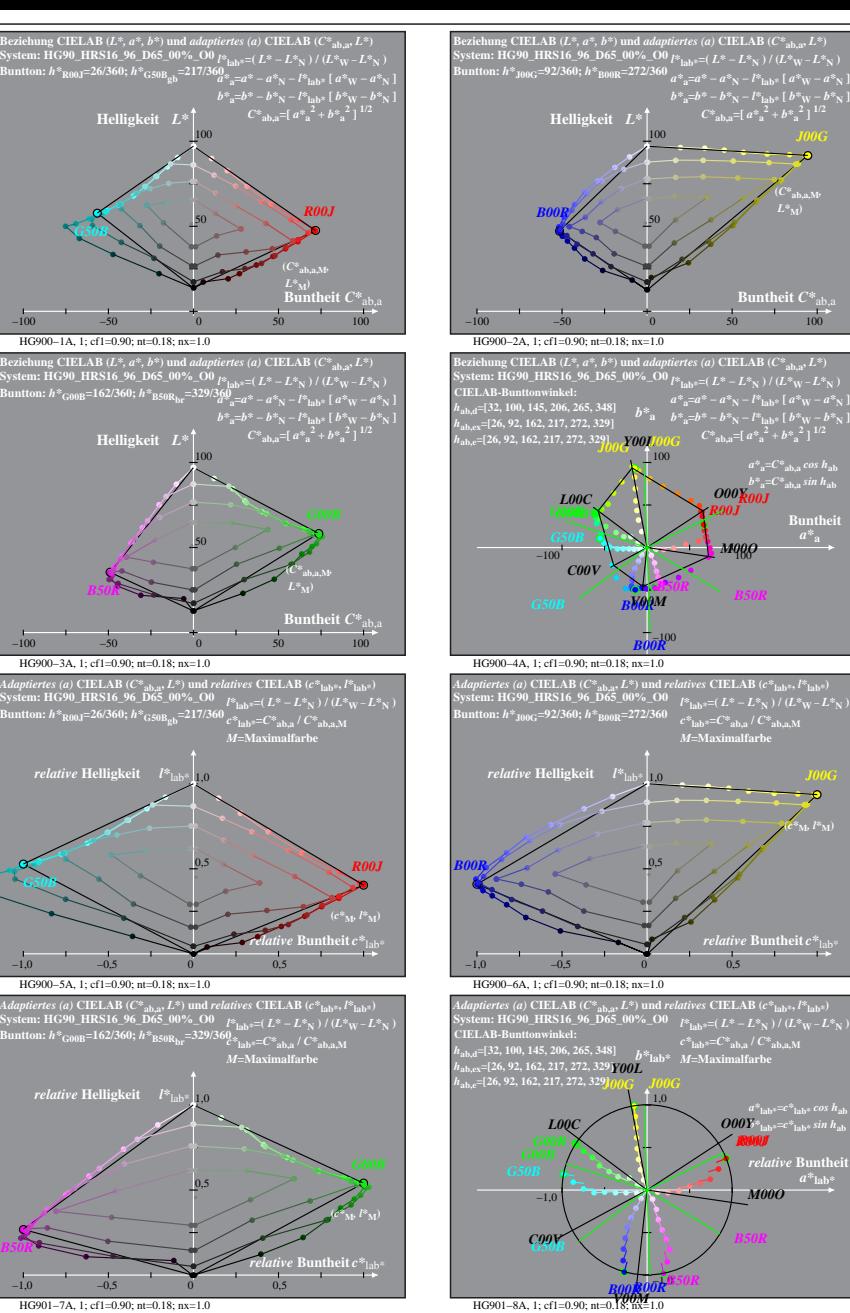

HG900−7A: Messung: HG90\_HRS16\_96\_D65\_00%\_O0\_LU.DAT, 243 Farben, 090115, Separation olv\*, adaptiert, Seite 1/8

*G50B*

*B50R*

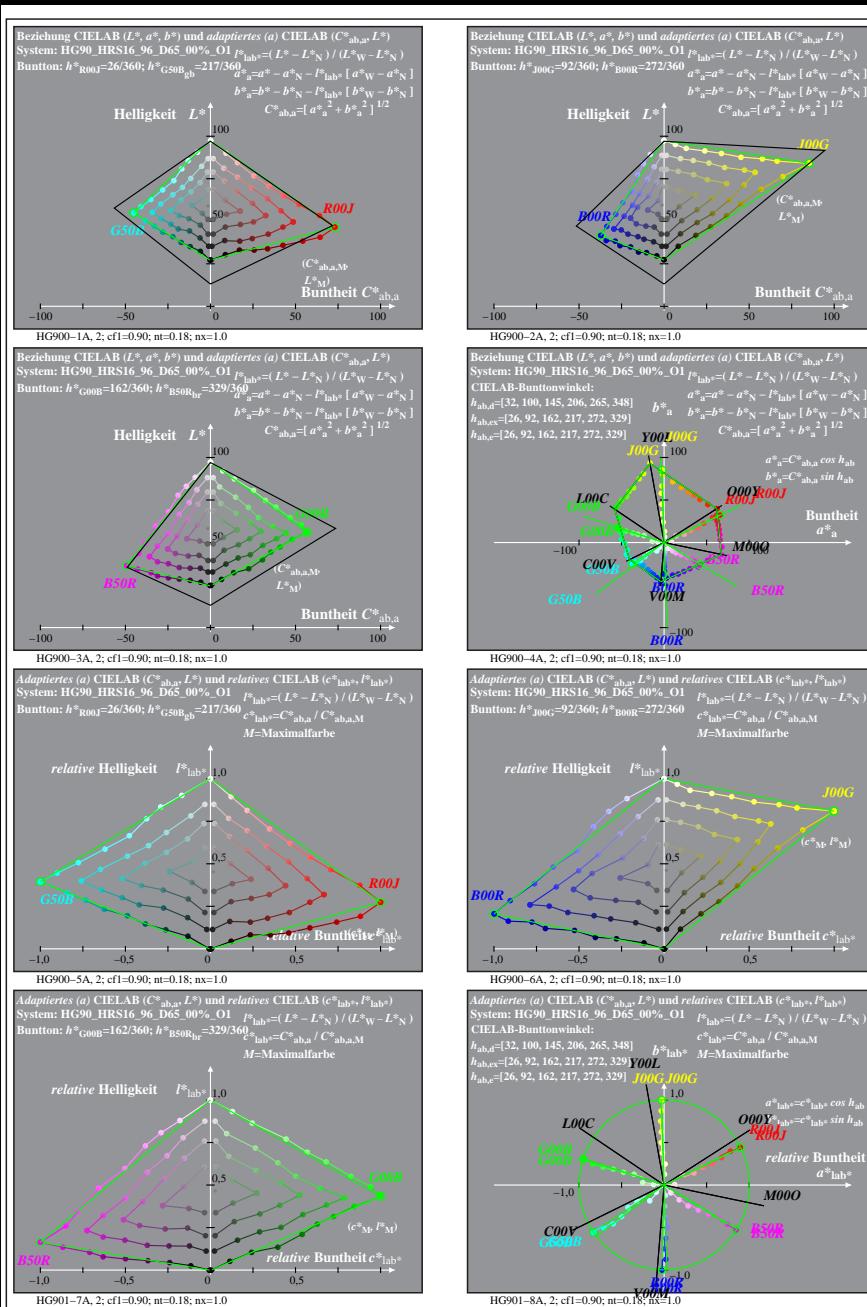

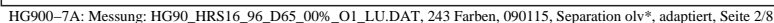

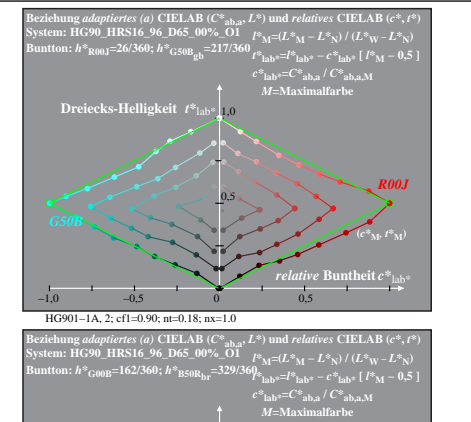

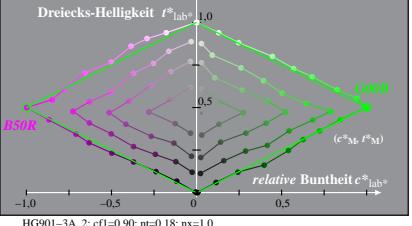

**System: HG90\_HRS16\_96\_D65\_00%\_O1 Buntton:** *h\****R00J=26/360;** *h\****G50Bgb=217/360 Ergebnis:** *c\****rgb\*=***c\****lab\*;** *t\****rgb\*=***t\****lab\* Beziehung** *rgb\** **und** *relative* **Buntheit** *c\****rgb\* und Dreiecks-Helligkeit** *t\****rgb\*** *c\****rgb\*=max (***rgb\****) − min (***rgb\****)** *n\****=1 − max (***rgb\****)= 1 −** *i\* w\****=min (***rgb\****)= 1 −** *d\* t\****rgb\*=***w\** **+ 0,5** *c\****rgb\*** *M***=Maximalfarbe** 0,5 **Dreiecks-Helligkeit**  $t^*$ <sub>re</sub> *w\****=0;** *d\****=1** *R00J* **(***c***<sup>\*</sup><sub>M</sub>,** *t***<sup>\*</sup><b>M**)

*relative* **Buntheit** *c\**rgb\*

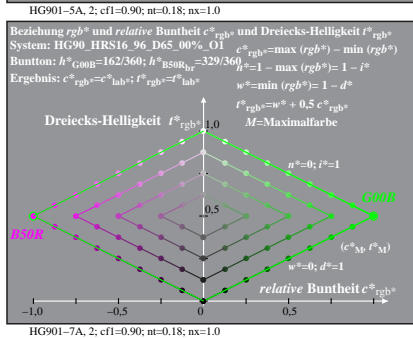

−1,0 −0,5 0 0,5

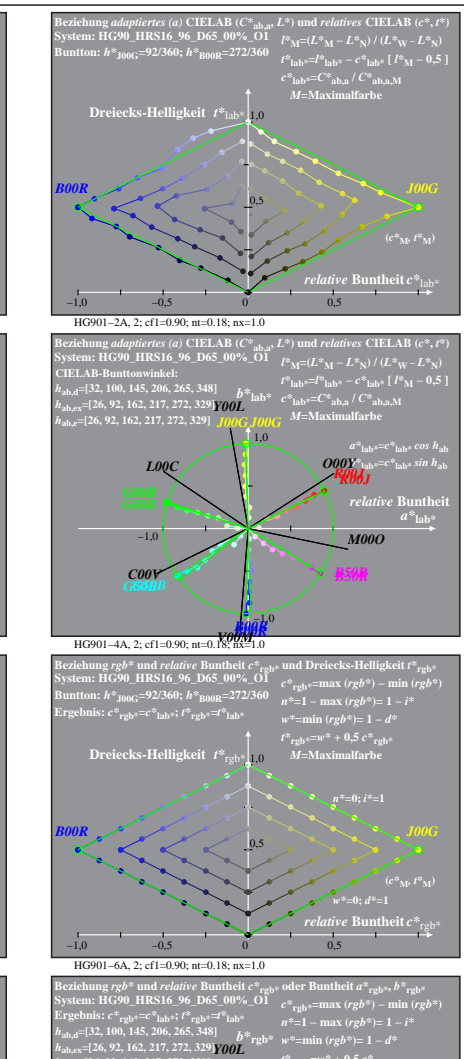

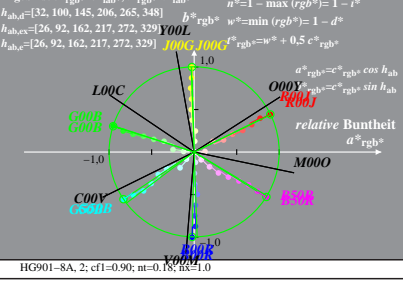